# *Laboratorio di Misure Fisiche* **per Scienze Biologiche**

## **PROPAGAZIONE DEGLI ERRORI**

Cap. 2-3 Taylor

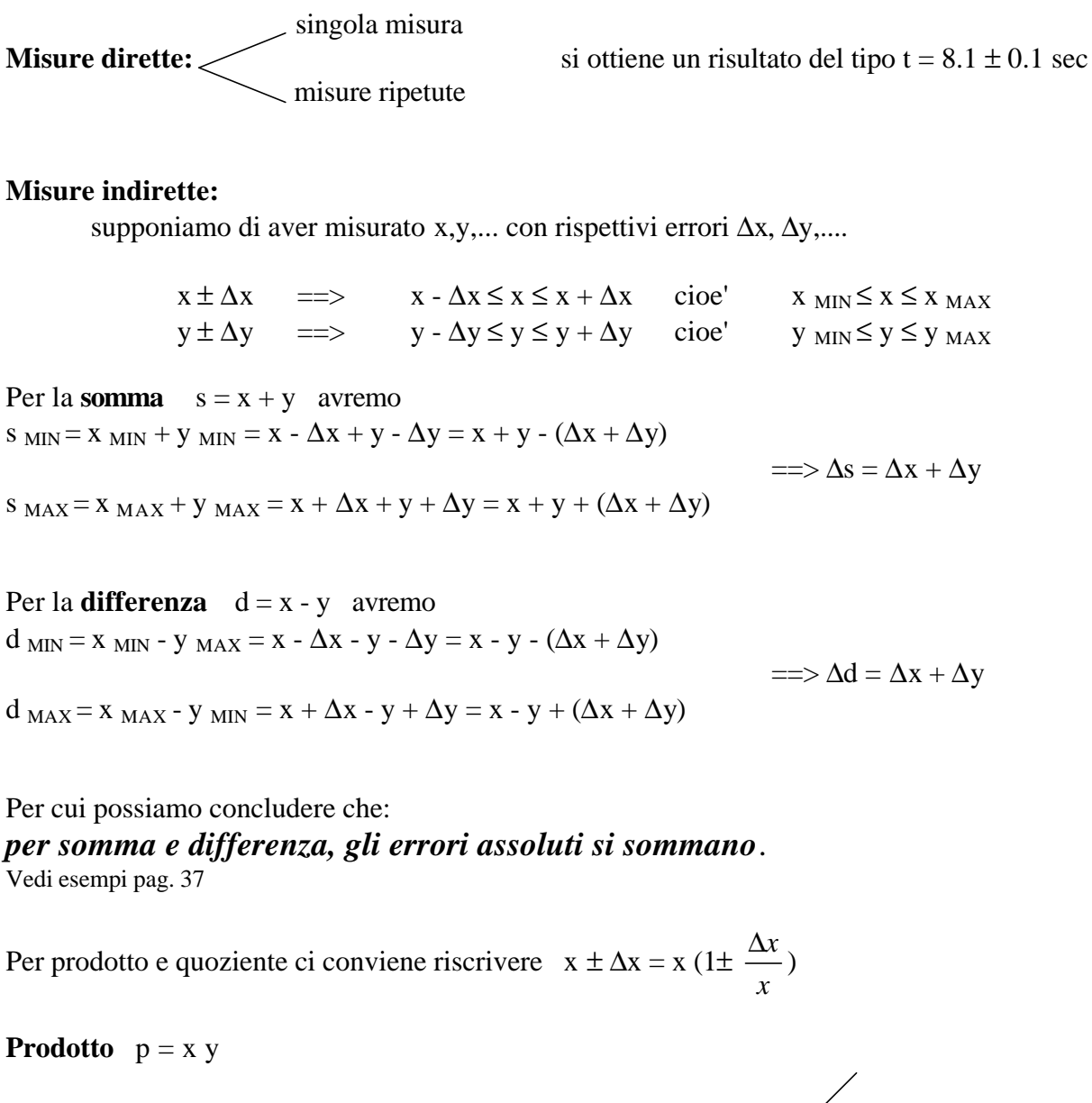

$$
p_{MIN} = x_{MIN} y_{MIN} = xy (1 - \frac{\Delta x}{x}) (1 - \frac{\Delta y}{y}) = xy (1 - \frac{\Delta x}{x} - \frac{\Delta y}{y} + \frac{\Delta x}{x} \frac{\Delta y}{y}) = xy (1 - (\frac{\Delta x}{x} + \frac{\Delta y}{y}))
$$
  

$$
p_{MAX} = x_{MAX} y_{MAX} = xy (1 + \frac{\Delta x}{x}) (1 + \frac{\Delta y}{y}) = xy (1 + \frac{\Delta x}{x} + \frac{\Delta y}{y} + \frac{\Delta x}{y} \frac{\Delta y}{y}) = xy (1 + (\frac{\Delta x}{x} + \frac{\Delta y}{y}))
$$

 quindi *p*  $\frac{\Delta p}{\Delta p}$  = *x*  $\frac{\Delta x}{\Delta}$ *y*  $\frac{\Delta y}{\Delta y}$  = => p = p (1 ± *p* Δ*p* Vedi esempi pag. 27

#### **Quoziente** q = *y x*

Ricordando lo sviluppo in serie di  $\frac{1+x}{1+x}$  $\frac{1}{1}$  = 1 - x + x<sup>2</sup> .... e fermandoci al primo termine

$$
q_{MIN} = \frac{x_{MIN}}{y_{MAX}} = \frac{x(1 - \frac{\Delta x}{x})}{y(1 + \frac{\Delta y}{y})} \approx \frac{x}{y} (1 - \frac{\Delta x}{x}) (1 - \frac{\Delta y}{y}) = \dots = \frac{x}{y} (1 - (\frac{\Delta x}{x} + \frac{\Delta y}{y}))
$$
  

$$
q_{MAX} = \frac{x_{MAX}}{y_{MIN}} = \frac{x(1 + \frac{\Delta x}{x})}{y(1 - \frac{\Delta y}{y})} \approx \frac{x}{y} (1 + \frac{\Delta x}{x}) (1 + \frac{\Delta y}{y}) = \dots = \frac{x}{y} (1 + (\frac{\Delta x}{x} + \frac{\Delta y}{y}))
$$

$$
qwindi \frac{\Delta q}{q} = \frac{\Delta x}{x} + \frac{\Delta y}{y} \quad \implies q = q (1 \pm \frac{\Delta q}{q}) = q \pm \Delta q
$$

*per prodotto e quoziente gli errori relativi si sommano*. Vedi esempi pag. 40

## CASI PARTICOLARI:

- **prodotto di una grandezza per un numero** es.  $g = B x$ *g*  $\frac{\Delta g}{g}$  = *B* Δ*B* + *x*  $\frac{\Delta x}{\Delta x}$ *x*  $\frac{\Delta x}{\Delta x}$  =  $\Rightarrow$   $\Delta g = g$ *x*  $\frac{\Delta x}{\Delta x}$  = B  $\Delta x$
- **potenze** es.  $f = x^N = x x$  ....  $x$  N volte *f*  $\frac{\Delta f}{f}$  = *x*  $\frac{\Delta x}{\Delta}$  + ...... *x*  $\frac{\Delta x}{\Delta x}$  = N N volte

### ESEMPIO

*Misuriamo il tempo impiegato da un oggetto a cadere da un'altezza misurabile, e otteniamo*

 $t = 1.6 \pm 0.1$  sec

$$
h = 14.1 \pm 0.1 m
$$

*Ricavare il valore dell'accelerazione di gravita' e la velocita' dell'oggetto prima di toccare terra, con i rispettivi errori.*

*x* Δ*x*

Possiamo utilizzare la relazione  $h = \frac{1}{2}gt^2$ 2  $h = \frac{1}{2}gt^2 \implies g = \frac{2h}{t^2}$ *t*  $\frac{h}{2}$  = 11.0 m/sec<sup>2</sup>

Dimostrare che  $\Delta g = 1.4 \text{ m/sec}^2$  => risultato g = 11.0 ± 1.4 m/sec<sup>2</sup>

Utilizzando 
$$
\frac{1}{2}mv^2 = mgh
$$
 oppure  $v^2 = v_0^2 + 2gh$  == $\sqrt{2gh} = 17.6$  m/sec  $e \Delta v = ?$